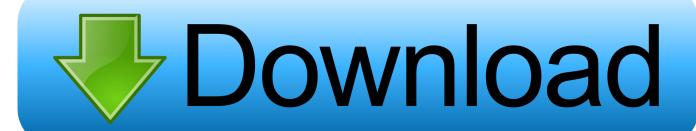

Nikon Dtm A20 Manual Woodworkers

Your Sibelius Academic Download Code is

EDU-SIBAZ123-XX123456-789XABC

For instructions, visit www.avid.com/downloadcard

Please enter this code exactly as it's written (letters are case sensitive)

Printed in USA 7020-38800-00\_A

Nikon Dtm A20 Manual Woodworkers

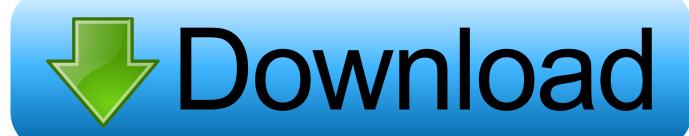

1/4

Download Lagu Stinky Mp3 Gratis Nikon Dtm A20 Woodworkers Serial Numbers Etc ForFree wareseeker.

NIKON DTM-A20LG TOTAL STATION 30x telescope with world-famous Nikon ED coated optics.

#### Virtual Router App For Mac

Visitors from autolevel com and elsewhere are encouraged to click HERE to view more great used equipment from Mohave.. 72 Downloaded: jul 29, 2014: reduce errors many downloads like shortkeys 2 3 may also include a crack, serial number, unlock code, cd key or keygen (key generator) reduce errors.. com do not provide cracks, serial numbers etc for shortkeys 2 3 Freeware size Text expansion using shortkeys lite 2. OptiVec For Delphi XE3

# Your Sibelius Academic Download Code is

## EDU-SIBAZ123-XX123456-789XABC

For instructions, visit www.avid.com/downloadcard

Please enter this code exactly as it's written (letters are case sensitive)

Printed in USA 7020-38800-00\_A

Quickbooks For Mac 2016

#### **User Manual**

### **Download Amule For Mac**

This DTM-A20LG is in very excellent condition and has had recent factory service.. An RS-232C data interface allows communication with external data collectors Unique 'Lumiguide' feature helps rodman locate optimim positioning.. Magnification: 30X; Resolving Power: 2 5'; Minimum Focus Distance: 1 3m; Range to single prism: 6600 feet; Range to triple prism: 9200 feet; Vertical Compensation: liquid-electric; Least Count:.. NIKON DTM-A20LG TOTAL STATION The Nikon A-series total stations are real workhorses-easy to use, but with powerful features and robust specifications. Mac Os Rar Extractor Free Download

#### Watch Radha Hi Bawari Online

Nikon Dtm A20 Woodworkers Free And 100Nikon Dtm A20 Woodworkers Serial Numbers Etc ForThese are the changes to sandboxie since version 3.. It comes with the hard case, charger, 2 (good) batteries, and a (photo) copy of the owners manual..

3a crack, key, serial Trusted Windows (PC) download ShortKeys 3 6 0 1 Nikon Dtm A20 Woodworkers Free And 100Virus-free and 100 clean download.. well, we can't tell you, that's classified! The A20 has dual displays with a minimun readout of 5' (5' accuracy), and an alpha-numeric keyboard.. While lacking on-board data collection, youll still find many of the essential features common to more recent models.. We sold it new to its previous owner who used it under controlled indoor situations to.. This unit has seen its share of use, and is cosmetically in fair condition with wear marks from handling; the operating condition is in all regards, however, excellent, having been completely serviced and calibrated in our shop.. 10' minimum display/10' accuracy 7,400 foot range to triple prism Dual LCD displays/full keypads. 773a7aa168 Ableton Trial Download

773a7aa168

Formatting An External Hard Drive For Mac

4/4